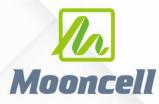

Product instruction manual

# Mooncell FloorLED Software User's Manual

## 深圳市摩西尔电子有限公司 Shenzhen Mooncell Electronics Co., Ltd

#### CONTENTS

| <u> </u> , | The interactive principle of floor LED screen | 错误! | 未定义书签。 |
|------------|-----------------------------------------------|-----|--------|
| ,          | Interative Floor Led Screen Debugging Steps   | 错误! | 未定义书签。 |
| <u> </u>   | Additional Notes                              | 错误! | 未定义书签。 |

## -、 The interactive principle of floor LED screen

Currently, companies that produce floor LED screens utilize UDP broadcast protocol for interactive purposes. Different manufacturers may use different UDP protocols. As long as the main controller has a LAN port, floor LED screen interaction can be achieved. The IP address of the main controller is related to the local area network (LAN). If a router exists in the LAN, the main controller device will obtain an IP address automatically. In case automatic IP address acquisition fails, the default IP address for the main controller is set as a static IP: 192.168.1.121. Most main controller devices do not support IP address viewing, as the 4-port and 6-port sending cards lack LCD screens for displaying IP addresses. However, some video processors support IP address viewing. It is important to note that the main controller MCU program, receiving card MCU program, and FPGA program are all customized programs.

When using the sending card for interaction, the scaling settings must be turned off, and the coordinates for interaction are pixel-to-pixel. For video processors, scaling can be used during interaction. Whether scaling is used or not, only one window can be opened, specifically Window 1. Opening multiple windows will result in significant deviations in the reported interactive positions.

It is important to note that when using floor LED screen interaction, the computer's firewall needs to be disabled, as there may be cases where the firewall blocks UDP packets.

### *Interactive floor LED screen debugging steps*

1. Follow the standard procedure to create a layout file for each individual module.

2. Connect the computer and the sender device using a USB debugging cable. Ensure that the image on each individual tile module is displaying correctly before proceeding

3. Open the AutoLED debugging software. Refer to the provided figure and click on the option indicated by the arrow.

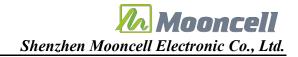

| AutoLED V3.0                                                | - | 2 <u>—</u> 2 |       | ×     |
|-------------------------------------------------------------|---|--------------|-------|-------|
| Display Sender Receiver Calibration M-Card Tool Information |   |              |       |       |
| Image test System settings Chroma tool nteract Options      |   |              |       |       |
| Device not detected                                         |   |              | Ver:3 | 69.87 |

4. As shown in the figure below, click on the option indicated by the arrow to locate the device.

|                                                                              | onfiguration  |                   |       |             |             |               |                    |              |                      |                   |                    | Receiv  | er list 🗹 Sensor       | list ×               |
|------------------------------------------------------------------------------|---------------|-------------------|-------|-------------|-------------|---------------|--------------------|--------------|----------------------|-------------------|--------------------|---------|------------------------|----------------------|
| ontrol pane                                                                  | l .           |                   | Recei | ve card sta | tus         |               |                    |              |                      |                   |                    |         | P                      | robe                 |
| *Master controller                                                           | list          |                   | Index | Address     | Offset/Size | Sensor layout | Threshold/Sampling | Trigger      | Bad sensor detection | Bad Sensor Number | Bad Sensor Details |         |                        |                      |
| Name: 11111 1                                                                | Type: MTB6008 | -                 |       |             |             |               |                    |              |                      |                   |                    |         |                        |                      |
| Master configuratio                                                          | on            | Search            |       |             |             |               |                    |              |                      |                   |                    |         |                        |                      |
| Image offset:                                                                | D             | - 0               |       |             |             |               |                    |              |                      |                   |                    |         |                        |                      |
| Sensor area:                                                                 | D             | - 0               |       |             |             |               |                    |              |                      |                   |                    |         |                        |                      |
| Sensor layout:                                                               | D             | - 0               |       |             |             |               |                    |              |                      |                   |                    |         |                        |                      |
| Transmission col                                                             | 25000(UDP)    |                   |       |             |             |               |                    |              |                      |                   |                    |         |                        |                      |
| Status:                                                                      | Set           | Get               |       |             |             |               |                    |              |                      |                   |                    |         |                        |                      |
|                                                                              | 7             |                   |       |             |             |               |                    |              |                      |                   |                    |         |                        |                      |
| 100                                                                          | (1~1000) D    | Set               | 4     | or Informat | tion        |               | ]                  |              |                      |                   |                    |         | real-time              | e detectio           |
|                                                                              | (1~1000) D    |                   | 4     | or Informat |             | s Trigger co  | ondition Bad sens  | or detection | n Sensor status      | Debugging mode    | Frequency          | Maximum | ☐ real-time<br>Minimum |                      |
| 100<br>Trigger mode<br>Jump trigger                                          | (1~1000) D    | Set               | Senso |             | tion        | s Trigger co  | ondition Bad sens  | or detection | n Sensor status      | Debugging mode    | Frequency          | Maximum |                        |                      |
| Trigger mode                                                                 | (1~1000)      | Set               | Senso |             | tion        | s Trigger co  | ondition Bad sens  | or detectior | n Sensor status      | Debugging mode    | frequency          | Maximum |                        |                      |
| Trigger mode<br>Jump trigger                                                 | (1~1000) D    | Set               | Senso |             | tion        | s Trigger co  | ondition Bad sens  | or detectior | n Sensor status      | Debugging mode    | Frequency          | Maximum |                        |                      |
| Trigger mode<br>Jump trigger                                                 | (1~1000)      | Set               | Senso |             | tion        | s Trigger co  | ondition Bad sens  | or detection | n Sensor status      | Debugging mode    | Frequency          | Maximum |                        | e detection<br>Avera |
| Trigger mode<br>Jump trigger<br>Debugging mode                               | (1~1000) D    | Set<br>•<br>Set   | Senso |             | tion        | s Trigger co  | ondition Bad sens  | or detection | n Sensor status      | Debugging mode    | Frequency          | Maximum |                        |                      |
| Trigger mode<br>Jump trigger<br>Debugging mode<br>ON                         |               | Set<br>Set        | Senso |             | tion        | s Trigger co  | andition Bad sense | or detection | n Sensor status      | Debugging mode    | Frequency          | Maximum |                        |                      |
| Trigger mode<br>Jump trigger<br>Debugging mode<br>ON                         |               | Set<br>Set        | Senso |             | tion        | s Trigger co  | andition Bad sens  | or detection | n Sensor status      | Debugging mode    | Frequency          | Maximum |                        |                      |
| Trigger mode<br>Jump trigger<br>Debugging mode<br>ON<br>Bad sensor detection | on            | Set<br>Set        | Senso |             | tion        | s Trigger co  | ondition Bad sens  | or detection | n Sensor status      | Debugging mode    | Frequency          | Maximum |                        |                      |
| Trigger mode<br>Jump trigger<br>Debugging mode<br>ON<br>Bad sensor detection | on            | Set<br>Set<br>Set | Senso |             | tion        | s Trigger co  | ondition Bad sens  | or detection | n Sensor status      | Debugging mode    | Frequency          | Maximum |                        |                      |
| Trigger mode<br>Jump trigger<br>Debugging mode<br>ON<br>Bad sensor detection | on            | Set<br>Set<br>Set | Senso |             | tion        | s Trigger co  | ondition Bad sens  | or detection | n Sensor status      | Debugging mode    | Frequency          | Maximum |                        |                      |

5. Configure the main controller(Sending Device)

#### 5.1 Image offset

*If it is a duplicate screen, enter 0-0; if it is an extended screen, enter the actual values. For example, if there is an X-axis offset of 1920 and no Y-axis offset, enter 1920-0.* 

#### 5.2 Sensor area

Enter the values based on the size of the screen. For example, if the screen size is 128x256 and the sensor layout is 4x16, the sensor area would be 32-16 (128/4=32; 256/16=16).

5.3 Sensor layout

Enter the values based on the design of the screen. For example, if there are 4 sensors in the X-axis (4 columns) and 16 sensors in the Y-axis (16 rows).

5.4 Transmission control

Select 20001 (UDP).

As shown in the figure below, click on the options indicated by the arrows:

5

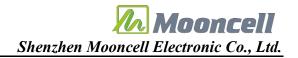

| andral manual                                                                |              |                  | Deset  | e card stat |             |               |                          |                       |                     |                    |         |             | - X              |
|------------------------------------------------------------------------------|--------------|------------------|--------|-------------|-------------|---------------|--------------------------|-----------------------|---------------------|--------------------|---------|-------------|------------------|
| ontrol panel                                                                 |              |                  | Receiv | e card sta  | tus         |               |                          |                       |                     |                    |         | P           | robe             |
| Master controller li                                                         | ist          |                  | Index  | Address     | Offset/Size | Sensor layout | Threshold/Sampling Trigg | er Bad sensor detecti | or Bad Sensor Numbe | Bad Sensor Details |         |             |                  |
| Name: 11111 T                                                                | Type: MTB600 | E ID: 9EC7 🔹     |        |             |             |               |                          |                       |                     |                    |         |             |                  |
|                                                                              |              | Search           |        |             |             |               |                          |                       |                     |                    |         |             |                  |
| Master configuratio                                                          | 'n           |                  |        |             |             |               |                          |                       |                     |                    |         |             |                  |
| Image offset: 0                                                              | )            | - 0              |        |             |             |               |                          |                       |                     |                    |         |             |                  |
| Sensor area: 3                                                               | 12           | - 16             |        |             |             |               |                          |                       |                     |                    |         |             |                  |
| Sensor layout: 4                                                             |              | - 16             |        |             |             |               |                          |                       |                     |                    |         |             |                  |
| Transmission coi 2                                                           | 20001(UDP)   |                  |        |             |             |               |                          |                       |                     |                    |         |             |                  |
| Status: 🗸                                                                    | Set          | Get              |        |             |             |               |                          |                       |                     |                    |         |             |                  |
|                                                                              |              | Out              |        |             |             |               |                          |                       |                     |                    |         |             |                  |
| hreshold                                                                     | ~            |                  |        |             |             |               |                          |                       |                     |                    |         |             |                  |
|                                                                              |              |                  |        |             |             |               |                          |                       |                     |                    |         |             |                  |
|                                                                              |              |                  |        |             |             |               |                          |                       |                     |                    |         |             |                  |
| 100                                                                          | (1~1000)     |                  | 4      |             | ш           |               |                          |                       |                     |                    |         |             |                  |
| 100                                                                          | (1~1000)     | Default •<br>Set |        | r Informat  |             |               |                          |                       |                     |                    |         | □ real-time | e detect         |
|                                                                              | (1~1000)     |                  | Senso  | 1           | tion        | Trianat co    | adition Red seases dat   | ation Conservation    | Dahuanian mada      | Francisco          | Manimum | real-time   | _                |
|                                                                              | (1~1000)     |                  |        | r Informat  |             | s Trigger co  | ondition Bad sensor dete | ction Sensor statu    | s Debugging mode    | Frequency          | Maximum | real-time   |                  |
| rigger mode                                                                  | (1~1000) [   | Set              | Senso  | 1           | tion        | s Trigger co  | ondition Bad sensor dete | ction Sensor statu    | s Debugging mode    | Frequency          | Maximum |             |                  |
| rigger mode<br>Jump trigger                                                  | (1~1000)     | Set              | Senso  | 1           | tion        | s Trigger co  | ondition Bad sensor dete | ction Sensor statu    | s Debugging mode    | Frequency          | Maximum |             |                  |
| Trigger mode<br>Jump trigger<br>Debugging mode                               | (1~1000)     | Set<br>*<br>Set  | Senso  | 1           | tion        | s Trigger co  | ndition Bad sensor det   | ction Sensor statu    | Debugging mode      | Frequency          | Maximum |             | e detecti<br>Ave |
| Frigger mode                                                                 | (1~1000)     | Set<br>*<br>Set  | Senso  | 1           | tion        | s Trigger co  | ndition Bad sensor det   | ction Sensor statu    | Debugging mode      | Frequency          | Maximum |             |                  |
| Frigger mode<br>Jump trigger<br>Debugging mode<br>ON                         |              | Set<br>*<br>Set  | Senso  | 1           | tion        | s Trigger co  | ndition Bad sensor det   | ction Sensor statu    | 2 Debugging mode    | Frequency          | Maximum |             | _                |
| rigger mode<br>Jump trigger<br>Debugging mode<br>ON                          |              | Set<br>*<br>Set  | Senso  | 1           | tion        | s Trigger co  | ndition Bad sensor det   | ction Sensor statu    | Debugging mode      | Frequency          | Maximum |             | _                |
| rigger mode<br>Jump trigger<br>Vebugging mode<br>ON                          |              | Set<br>*<br>Set  | Senso  | 1           | tion        | s Trigger co  | Bad sensor det           | ction Sensor statu    | Debugging mode      | frequency          | Maximum |             | _                |
| rigger mode<br>Jump trigger<br>Debugging mode<br>ON<br>Bad sensor detection  | 20           | Set              | Senso  | 1           | tion        | t Trigger co  | ndition Bad sensor det   | ction Sensor statu    | Debugging mode      | Frequency          | Maximum |             |                  |
| rigger mode<br>Jump trigger<br>Debugging mode<br>ON                          | 20           | Set              | Senso  | 1           | tion        | s Trigger co  | ndition Bad sensor det   | ction Sensor statu    | a Debugging mode    | Frequency          | Maximum |             | _                |
| Trigger mode<br>Jump trigger<br>Debugging mode<br>ON<br>Bad sensor detection | 20           | Set              | Senso  | 1           | tion        | s Trigger co  | ndition Bad sensor det   | ction Sensor statu    | b Debugging mode    | frequency          | Maximum |             |                  |

6. Set the default threshold for the receiving cards

Start by setting the sensor threshold for all panels to 300. Adjust the threshold as needed based on the actual situation. A higher threshold will result in slower response, while a lower threshold will make it more sensitive. It is recommended not to set the threshold below 300, as a too low threshold may lead to false triggering.

Click on the option indicated by the arrow.

| 📶 Interactive configura   | tion             |        |            |               |               |                    |             |                     |                   |                    | Receiver | r list 🗹 Sensor | list ×    |
|---------------------------|------------------|--------|------------|---------------|---------------|--------------------|-------------|---------------------|-------------------|--------------------|----------|-----------------|-----------|
| Control panel             |                  | Receiv | e card sta | tus           |               |                    |             |                     |                   |                    |          | Pr              | obe       |
| *Master controller list   |                  | Index  | Address    | Offset/Size   | Sensor layout | Threshold/Sampling | Trigger     | Bad sensor detectio | Bad Sensor Number | Bad Sensor Details |          |                 |           |
| Name: 11111 Type: MT      | B600E ID: 9EC7 * |        |            |               |               |                    |             |                     |                   |                    |          |                 |           |
|                           | Search           |        |            |               |               |                    |             |                     |                   |                    |          |                 |           |
| Master configuration      |                  |        |            |               |               |                    |             |                     |                   |                    |          |                 |           |
| Image offset: 0           | • 0              |        |            |               |               |                    |             |                     |                   |                    |          |                 |           |
| Sensor area: 32           | - 16             |        |            |               |               |                    |             |                     |                   |                    |          |                 |           |
| Sensor layout: 4          | - 16             |        |            |               |               |                    |             |                     |                   |                    |          |                 |           |
| Transmission coi 20001(UE | 0P) -            |        |            |               |               |                    |             |                     |                   |                    |          |                 |           |
| Status: 🗸 Set             | Get              |        |            |               |               |                    |             |                     |                   |                    |          |                 |           |
|                           |                  |        |            |               |               |                    |             |                     |                   |                    |          |                 |           |
| Threshold                 |                  |        |            |               |               |                    |             |                     |                   |                    |          |                 |           |
| 300 (1~100                | 00) Default =    | 4      |            | 2 HI          |               |                    |             |                     |                   |                    |          |                 | •         |
|                           | Set              | Senso  | r Informat | tion          |               |                    |             |                     |                   |                    |          | real-time       | detection |
| Trigger mode              | ~                | Index  | Address    | Sensor Addres | s Trigger o   | ondition Bad sens  | or detectio | n Sensor status     | Debugging mode    | Frequency          | Maximum  | Minimum         | Average   |
| Jump trigger              | •                | _      |            |               |               |                    |             |                     |                   |                    |          |                 |           |
|                           | Set              |        |            |               |               |                    |             |                     |                   |                    |          |                 |           |
| Debugging mode            |                  |        |            |               |               |                    |             |                     |                   |                    |          |                 |           |
| ON                        |                  |        |            |               |               |                    |             |                     |                   |                    |          |                 |           |
|                           | Set              |        |            |               |               |                    |             |                     |                   |                    |          |                 |           |
| Bad sensor detection      |                  |        |            |               |               |                    |             |                     |                   |                    |          |                 |           |
| ON - 3                    | 0s •             |        |            |               |               |                    |             |                     |                   |                    |          |                 |           |
|                           | Set              |        |            |               |               |                    |             |                     |                   |                    |          |                 |           |
|                           |                  |        |            |               |               |                    |             |                     |                   |                    |          |                 |           |
|                           |                  |        |            |               |               |                    |             |                     |                   |                    |          |                 |           |
|                           |                  |        |            |               |               |                    |             |                     |                   |                    |          |                 |           |
|                           |                  | 4      |            |               |               |                    |             |                     |                   |                    |          |                 |           |

Web:www.mooncell.com.cn

*ADD:1-3 Floor,Bld#12,3rd Industrial Zone,Luozu Community,Shiyan Street,BaoAn District,Shenzhen PRC. TEL:* 0755-23975634 29095400 7. Close AutoLED and open the FloorLED software (default password: admin) to adjust the sensor layout. Press "Ctrl+Shift+S" to open the sensor layout interface, as shown in the image below.

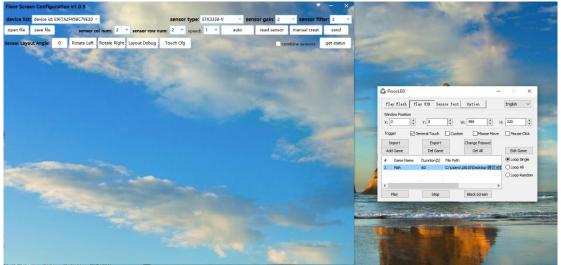

In this case, the sending card must be in the copy screen mode. If you have already sent the layout program to the receiving card, you can skip steps 8-10 and proceed directly to step 11.

8. Select the sensor gain as 10 and fill in the filter coefficient as 2. Enter the actual number of sensor columns as 4 (4 columns) and the number of sensor rows as 16 (16 rows). Click on "Read Sensors" to retrieve the sensor layout. The numbers in the retrieved sensor layout should not be repeated. Normally, there should be no duplicates. If there are duplicates, it indicates that there may be hardware issues with individual sensors. If there are no duplicate readings in the retrieved layout, you can proceed to click "Send".

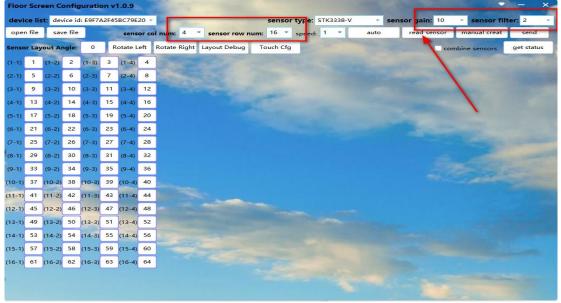

9. After a successful send, click on the option indicated by the arrow.

#### Web:www.mooncell.com.cn

*ADD:1-3 Floor,Bld#12,3rd Industrial Zone,Luozu Community,Shiyan Street,BaoAn District,Shenzhen PRC. TEL:* 0755-23975634 29095400

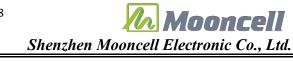

| 1 2             | 3 4                  |        | Va               | ş      | -       |         | -     | a.c.    | 1             |                                                                                                    |       | ~ ~       | 36         |         |       | - Longoon                                                                                                    | 1000                           |            |
|-----------------|----------------------|--------|------------------|--------|---------|---------|-------|---------|---------------|----------------------------------------------------------------------------------------------------|-------|-----------|------------|---------|-------|----------------------------------------------------------------------------------------------------|--------------------------------|------------|
| 9 10<br>13 14   | 11 12                |        | <b>X</b>         |        | 2       |         |       |         | 6             |                                                                                                    |       |           | -          |         |       |                                                                                                    |                                |            |
| 17 18           | 19 20                |        | T Visu<br>rogran |        |         | 1 J     | 13000 | Edit    |               | 的站 使感觉美型对<br>服表-xml                                                                                                    | -     | 10        |            |         |       |                                                                                                    |                                |            |
| 21 22<br>25 26  | 23 24<br>27 28       |        | -                |        |         | -       | -     |         |               |                                                                                                    |       |           | -          |         |       |                                                                                                    |                                |            |
| 29 30<br>33 34  | 31 32<br>35 36       |        |                  |        | onfig   | uratio  | on v1 | .0.9    |               |                                                                                                    | -     |           |            |         |       | COLUMN TO A                                                                                                    | -                              | - ×        |
| 37 38<br>41 42  | 39 40<br>43 44       | devi   | ice lie          | t de   | rice id | · EQE7/ | 2545  | BC79E   | 20 -          | Section of the section of the sectio |       | sensor    | type: STK  | 338.V T | conco | r gain: 10                                                                                                    | <ul> <li>sensor fil</li> </ul> | ter 2 v    |
| 45 46<br>49 50  | 47 48<br>51 52       | -      | n file           | -      | re file | -       | 12145 | 1.0     | -             | num: 4 🔻 sense                                                                                                    |       | m: 16 -   |            | -       |       | read sensor                                                                                                    | manual creat                   | send       |
| 53 54<br>57 58  | 55 56<br>59 60       |        | -                |        | -       |         |       | -       |               | and the second second se                                                                                                    |       |           | speed:     |         |       |                                                                                                    |                                |            |
| 51 62<br>- 供提方式 | 63 64                | Sense  | or Lay           | out A  | ngle:   | 0       | R     | otate L | eft           | Rotate Right Layout                                                                                                    | Debug | Touch Cfg | the second |         |       | con                                                                                                    | nbine sensors                  | get status |
| 1               |                      | (1-1)  | 1                | (1-2)  | 2       | (1-3)   | 3     | (1-4)   | 4             |                                                                                                    | 1     |           |            |         |       |                                                                                                    |                                |            |
| Menilaite       |                      | (2-1)  | 5                | (2-2)  | 6       | (2-3)   | 7     | (2-4)   | 8             |                                                                                                    |       |           |            |         |       |                                                                                                    |                                | 100.00     |
| Galerinnes      | ALL DATE OF CAL      | (3-1)  | 9                | (3-2)  | 10      | (3-3)   | 11    | (3-4)   | 12            |                                                                                                    |       |           |            |         |       |                                                                                                    |                                |            |
| 57              | 6                    | (4-1)  | 13               | (4-2)  | 14      | (4-3)   | 15    | (4-4)   | 16            |                                                                                                    |       | 1         |            |         |       |                                                                                                    |                                |            |
| Ministence      | Gereit               | (5-1)  | 17               | (5-2)  | 18      | (5-3)   | 19    | (5-4)   | 20            |                                                                                                    |       |           |            |         |       |                                                                                                    |                                |            |
| Weidenald       |                      |        | 21               | (6-2)  | 22      | (6-3)   | 23    | (6-4)   | 24            |                                                                                                    |       |           |            |         |       |                                                                                                    |                                |            |
|                 | -                    | (7-1)  | 25               | (7-2)  | 26      | (7-3)   | 27    | (7-4)   | 28            |                                                                                                    |       |           |            |         |       |                                                                                                    |                                |            |
|                 | 网络                   | (8-1)  | 29               | (8-2)  | 30      | (8-3)   | 31    | (8-4)   | 32            |                                                                                                    |       |           |            |         |       |                                                                                                    |                                | -          |
|                 |                      | (9-1)  | 33               | (9-2)  | 34      | (9-3)   | 35    | (9-4)   | 36            |                                                                                                    |       |           |            |         |       |                                                                                                    |                                |            |
| T6              | 0                    | (10-1) | 37               | (10-2) | 38      | (10-3)  | 39    | (10-4)  | 40            |                                                                                                    |       |           |            |         |       |                                                                                                    |                                |            |
| Aurolito        | Bayana               |        |                  |        |         |         |       | (11-4)  | 44            |                                                                                                    |       |           |            |         |       |                                                                                                    |                                |            |
| _               | Combra               |        |                  |        |         | (12-3)  | -     | (12-4)  |               |                                                                                                    | -     |           |            |         |       |                                                                                                    |                                |            |
| T6*             |                      |        | -                |        | _       | (12-3)  | -     | (12-4)  | in the second |                                                                                                    |       |           |            |         |       |                                                                                                    |                                |            |
|                 | e Bus Hou            | 1      | -                |        |         |         | -     |         |               |                                                                                                    |       |           |            |         |       |                                                                                                    |                                |            |
| 0.000-0701-0    |                      |        | -                |        | -       |         | -     | (14-4)  |               |                                                                                                    |       |           |            |         |       |                                                                                                    |                                |            |
|                 |                      |        | -                |        | -       |         | -     | (15-4)  |               |                                                                                                    |       |           |            |         |       |                                                                                                    |                                |            |
| Allacitos       | Witherease<br>Fields | (16-1) | 61               | (16-2) | 62      | (16-3)  | 63    | (16-4)  | 64            |                                                                                                    |       |           |            |         |       |                                                                                                    |                                |            |
| -               |                      | .1     |                  |        |         |         |       |         |               |                                                                                                    |       |           |            |         |       |                                                                                                    |                                |            |
| ¥1              | 2                    |        |                  |        |         |         |       |         |               |                                                                                                    |       |           |            |         |       |                                                                                                    |                                |            |
| Wess Office     | - Nengeriel          | i      |                  |        |         |         | -     |         | -             |                                                                                                    |       |           |            |         |       | and the second second se |                                |            |

10. In this case, touch the numbers inside the boxes of each individual module. If touching number 1 causes number 2 to turn red, you need to make the following modifications as shown in the below figure. Test all the numbers in the module boxes, make the necessary changes, and then click "Send" again. After reopening the layout debugging, test all the layouts to ensure everything is functioning properly. If everything is working correctly, click "Save File" to save the layout file.

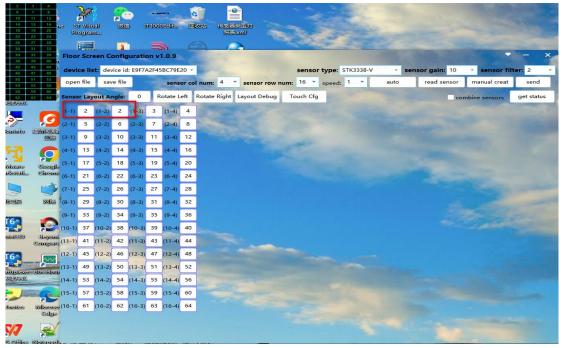

*11.* Once you have confirmed that each module has interactive functionality, connect all the modules together and ensure that the image is displaying correctly. Then, open the interactive

Web:www.mooncell.com.cn ADD: 1-3 Floor, Bld#12, 3rd Industrial Zone, Luozu Community, Shiyan Street, BaoAn District, Shenzhen PRC. TEL: 0755-23975634 29095400

8

playback software "FloorLED" and press "Ctrl+Shift+S". Click on the option indicated by the arrow to open the layout file.

| Floor Screen Configuration v1.0.9                                                                                                    | 打开                                               |                                                                                                    |                                                                                                    |                                                                                                    |                                                                              |                        | × |
|----------------------------------------------------------------------------------------------------|--------------------------------------------------|----------------------------------------------------------------------------------------------------|----------------------------------------------------------------------------------------------------|----------------------------------------------------------------------------------------------------|------------------------------------------------------------------------------|------------------------|---|
| device list: device id: E9F7A2F45BC79E20 -                                                                                                    |                                                  | i → Work (E:) → Work → Floor_Screen                                                                                                    | > DingLi                                                                                                    | ~                                                                                                    | ひ<br>の<br>在 Din                                                              | gLi 中 <mark>搜</mark> 索 |   |
| open file save file sensor col num: 4 * se                                                                                                    | 组织▼ 新建文件夹                                        |                                                                                                    |                                                                                                    |                                                                                                    |                                                                              | III • 🔲                | 0 |
| Sensor Layout Angle: 0 Rotate Left Rotate Right Layo                                                                                                    | 🕳 Resource (F: 🖈 ^ 🛊                             | 28称                                                                                                    | 修改日期                                                                                                    | 关型                                                                                                    | 大小                                                                           |                        | ^ |
| 34         (1.2)         33         (1.3)         74         (1.4)         73           (1.2)         36         (2.2)         35         (2.3)         76         (2.4)         75           (3.1)         52         (3.2)         50         (3.3)         92         (3.4)         90           (4.1)         53         (4.2)         49         (4.3)         91         (4.4)         89           (5.4)         (4.2)         (4.3)         (5.3)         66         (5.4)         65           (4.1)         (4.2)         (4.3)         (5.3)         68         (4.4)         82           (5.4)         (4.2)         (4.3)         (5.3)         (5.4)         (5.7)         (5.7)           (5.4)         (6.2)         (4.3)         (5.3)         (5.4)         (5.7)         (5.7)         (5.7)         (5.7)         (5.7)         (5.7)         (5.7)         (5.7)         (5.7)         (5.7)         (5.7)         (5.7)         (5.7)         (5.7)         (5.7)         (5.7)         (5.7)         (5.7)         (5.7)         (5.7)         (5.7)         (5.7)         (5.7)         (5.7)         (5.7)         (5.7)         (5.7)         (5.7) | ● OneDrive<br>& Vinjie Jia<br>■ 此电脑<br>降 库<br>砂路 | flashplayerax_install_cn_web     FloorLED Setup-1221_V1.0.1.0     LBS_V1     LBS_V1     LBS_V2     MTB600E_APP_GD32_NET_ScreenFloo     TSTX311-X-MCUVF6     G353_WF07259_128_256.box-conf     G353_WF07259_128_256_1xml     G353_WF07259_128_256_2xml     G353_WF07259_128_256_2xml     G35_WF07259_128_256_2xml     G35_WF07259_128_256_2xml     G35_WF07259_128_256_2xml     G35_WF07259_128_256_2xml     G35_WF0755_256_2xml     G35_WF0755_255_256_2xml     G35_WF0755_256_2xml     G35_WF0755_256_2xml     G35_WF0755_256_2xml     G35_WF075_256_2xml     G35_WF075_25 | 2023/3/2 10:08<br>2022/3/3 11:35<br>2023/2/18 15:09<br>2023/6/12 9:31<br>2023/2/30 13:34<br>2023/2/30 13:34<br>2023/2/28 19:35<br>2023/2/28 19:45<br>2023/2/28 13:35<br>2023/2/28 13:35<br>2023/2/3 11:5:42<br>2023/2/3 11:5:42 | 交件类<br>文件类<br>文件类<br>文件类<br>文件类<br>文件类<br>文件类<br>和大文件<br>XML 文档<br>XML 文档<br>XML 文档<br>XML 文档<br>BOX-CONF 文件<br>应用程序<br>王镯(z)pped)文件<br>王镯(z)pped)文件 | 534 KB<br>1 KB<br>1 KB<br>1 KB<br>288 KB<br>6.252 KB<br>2.191 KB<br>1,825 KB |                        |   |
| 0-1) 4 (10-2) 3 (10-3) 108 (10-4) 107<br>1-1) 20 (11-2) 18 (11-3) 124 (11-4) 122<br>2-1) 19 (12-2) 17 (12-3) 123 (12-4) 121                                                                                                    | 文件名(N)                                           | Gen2_L8S(2.0)_NOR_V2.01_20230130                                                                                                    | 2023/2/28 18:10                                                                                                    | 72 文件                                                                                                    | 301 KB<br>~ xml(*.xml)<br>打开(O)                                              | 取消                     | ~ |
| 3-1) 10 (13-2) 9 (13-3) 98 (13-4) 97                                                                                                    |                                                  |                                                                                                    |                                                                                                    |                                                                                                    | Play                                                                         | Stop                   |   |
| 4-1)         12         (14-2)         11         (14-3)         100         (14-4)         99           5-1)         28         (15-2)         26         (15-3)         116         (15-4)         114           6-1)         27         (16-2)         25         (16-3)         115         (16-4)         113                                                                                                    |                                                  |                                                                                                    |                                                                                                    |                                                                                                    |                                                                              |                        |   |
| chiona lanakan -chiona                                                                                                    |                                                  |                                                                                                    |                                                                                                    |                                                                                                    |                                                                              |                        |   |

12. Click on the option indicated by the arrow, as shown in the following figure, to send all the layouts.

| save fil<br>ut Angle |                                                                                                    |                                                                                                    | sens                                                                                                    | or co                                                                                                    | I num: 4 -                                                                                                    |                                                                                                    |                                                                                                    |                                                                                                    | -                                                                                                    |                                                                                                    |                                                                                                    | -                                                                                                    | -                                                                                                    |
|----------------------|----------------------------------------------------------------------------------------------------|----------------------------------------------------------------------------------------------------|----------------------------------------------------------------------------------------------------|----------------------------------------------------------------------------------------------------|----------------------------------------------------------------------------------------------------|----------------------------------------------------------------------------------------------------|----------------------------------------------------------------------------------------------------|----------------------------------------------------------------------------------------------------|----------------------------------------------------------------------------------------------------|----------------------------------------------------------------------------------------------------|----------------------------------------------------------------------------------------------------|----------------------------------------------------------------------------------------------------|----------------------------------------------------------------------------------------------------|
| ut Angle             | 1                                                                                                    |                                                                                                    |                                                                                                    | 36922                                                                                                    | i num: 4                                                                                                    | sensor row                                                                                                    | num: 16                                                                                                    | speed                                                                                                    | : 1 👻                                                                                                    | auto                                                                                                    | read sensor                                                                                                    | manual creat                                                                                                    | send                                                                                                    |
|                      | e: 0                                                                                                    | Ro                                                                                                    | otate L                                                                                                    | eft                                                                                                    | Rotate Right                                                                                                    | Layout Debug                                                                                                    | Touch                                                                                                    | Cfg                                                                                                    |                                                                                                    |                                                                                                    | co                                                                                                    | mbine sensors                                                                                                    | get stat                                                                                                    |
| 1-2) 33              | (1-3)                                                                                                    | 74                                                                                                    | (1-4)                                                                                                    | 73                                                                                                    |                                                                                                    |                                                                                                    |                                                                                                    |                                                                                                    |                                                                                                    |                                                                                                    | /                                                                                                    | -                                                                                                    |                                                                                                    |
| 2-2) 35              | (2-3)                                                                                                    | 76                                                                                                    | (2-4)                                                                                                    | 75                                                                                                    |                                                                                                    |                                                                                                    |                                                                                                    |                                                                                                    |                                                                                                    |                                                                                                    | -                                                                                                    |                                                                                                    |                                                                                                    |
| 3-2) 50              | (3-3)                                                                                                    | 92                                                                                                    | (3-4)                                                                                                    | 90                                                                                                    | -                                                                                                    |                                                                                                    |                                                                                                    |                                                                                                    |                                                                                                    |                                                                                                    |                                                                                                    |                                                                                                    |                                                                                                    |
| 4-2) 49              | (4-3)                                                                                                    | 91                                                                                                    | (4-4)                                                                                                    | 89                                                                                                    |                                                                                                    |                                                                                                    | 10                                                                                                    |                                                                                                    |                                                                                                    |                                                                                                    |                                                                                                    |                                                                                                    |                                                                                                    |
| 5-2) 41              | (5-3)                                                                                                    | 66                                                                                                    | (5-4)                                                                                                    | 65                                                                                                    |                                                                                                    |                                                                                                    |                                                                                                    |                                                                                                    |                                                                                                    |                                                                                                    |                                                                                                    |                                                                                                    |                                                                                                    |
| 5-2) 43              | (6-3)                                                                                                    | 68                                                                                                    | (6-4)                                                                                                    | 67                                                                                                    |                                                                                                    |                                                                                                    |                                                                                                    |                                                                                                    |                                                                                                    |                                                                                                    |                                                                                                    |                                                                                                    |                                                                                                    |
| 7-2) 58              | (7-3)                                                                                                    | 84                                                                                                    | (7-4)                                                                                                    | 82                                                                                                    |                                                                                                    |                                                                                                    |                                                                                                    |                                                                                                    |                                                                                                    |                                                                                                    |                                                                                                    |                                                                                                    |                                                                                                    |
| 8-2) 57              | (8-3)                                                                                                    | 83                                                                                                    | (8-4)                                                                                                    | 81                                                                                                    | 1                                                                                                    |                                                                                                    |                                                                                                    |                                                                                                    |                                                                                                    |                                                                                                    |                                                                                                    |                                                                                                    |                                                                                                    |
| 9-2) 1               | (9-3)                                                                                                    | 106                                                                                                    | (9-4)                                                                                                    | 105                                                                                                    |                                                                                                    |                                                                                                    |                                                                                                    |                                                                                                    |                                                                                                    |                                                                                                    |                                                                                                    |                                                                                                    |                                                                                                    |
| 0-2) 3               | (10-3)                                                                                                    | 108                                                                                                    | (10-4)                                                                                                    | 107                                                                                                    |                                                                                                    |                                                                                                    |                                                                                                    |                                                                                                    |                                                                                                    |                                                                                                    |                                                                                                    |                                                                                                    |                                                                                                    |
| 1-2) 18              | (11-3)                                                                                                    | 124                                                                                                    | (11-4)                                                                                                    | 122                                                                                                    |                                                                                                    |                                                                                                    |                                                                                                    |                                                                                                    |                                                                                                    |                                                                                                    |                                                                                                    |                                                                                                    |                                                                                                    |
| 2-2) 17              | (12-3)                                                                                                    | 123                                                                                                    | (12-4)                                                                                                    | 121                                                                                                    |                                                                                                    |                                                                                                    |                                                                                                    |                                                                                                    |                                                                                                    |                                                                                                    |                                                                                                    |                                                                                                    |                                                                                                    |
| 3-2) 9               | (13-3)                                                                                                    | 98                                                                                                    | (13-4)                                                                                                    | 97                                                                                                    |                                                                                                    |                                                                                                    |                                                                                                    |                                                                                                    |                                                                                                    |                                                                                                    |                                                                                                    |                                                                                                    |                                                                                                    |
| 4-2) 11              | (14-3)                                                                                                    | 100                                                                                                    | (14-4)                                                                                                    | 99                                                                                                    |                                                                                                    |                                                                                                    |                                                                                                    |                                                                                                    |                                                                                                    |                                                                                                    |                                                                                                    |                                                                                                    |                                                                                                    |
| 5-2) 26              | (15-3)                                                                                                    | 116                                                                                                    | (15-4)                                                                                                    | 114                                                                                                    |                                                                                                    |                                                                                                    |                                                                                                    |                                                                                                    |                                                                                                    |                                                                                                    |                                                                                                    |                                                                                                    |                                                                                                    |
| 6-2) 25              | (16-3)                                                                                                    | 115                                                                                                    | (16-4)                                                                                                    | 113                                                                                                    |                                                                                                    |                                                                                                    |                                                                                                    |                                                                                                    |                                                                                                    |                                                                                                    |                                                                                                    |                                                                                                    |                                                                                                    |
|                      | SC         SC           42         45           43         45           44         45           45         43           55-20         43           57-20         43           57-20         57           57         1           57         1           57         1           57         1           57         1           57         1           57         1           57         1           57         1           57         2 | 50         (3-3)           42)         49         (4-3)           42)         41         (5-3)           5-2)         43         (6-3)           7-2)         58         (7-3)           6-2)         1         (9-3)           6-2)         1         (9-3)           6-2)         3         (10-3)           6-2)         1         (9-3)           6-2)         17         (12-3)           6-2)         9         (13-3)           6-2)         11         (14-3)           6-2)         26         (15-3) | 50         (3.3)         92           42)         43         91           42)         43         6.3)         66           52)         43         6.3)         68           42)         58         7.3)         84           52)         57         8.3         83           62)         1         9.3         106           62)         3         10.3         108           12)         18         11.3         124           22)         17         12.3         123           3.2)         9         13.3         98           42.2)         11         14.43         100           5.4         2.5         2.6         15.5         16.5 | 1-2)         50         (3-3)         92         (3-4)           1-2)         49         (4-3)         91         (4-4)           5-2)         41         (5-3)         66         (5-4)           5-2)         43         (6-3)         68         (6-4)           5-2)         58         (7-3)         84         (7-4)           5-2)         57         (8-3)         83         (8-4)           5-2)         1         (9-3)         106         (9-4)           5-2)         3         (10-3)         108         (10-4)           5-2)         17         (12-3)         123         (12-4)           5-2)         9         (13-3)         98         (13-4)           4-2)         11         (14-3)         100         (14-4)           5-2)         26         (15-3)         116         (5-4) | 50         (3-3)         92         (3-4)         90           49         (4-3)         91         (4-4)         89           41         (5-3)         66         (5-4)         65           43         (6-3)         68         (6-4)         67           43         (6-3)         68         (6-4)         67           58         (7-3)         84         (7-4)         82           59         57         (8-3)         83         (8-4)         101           50         1         (9-3)         106         (9-4)         107           50         3         10-3         108         10-4         107           512         17         (12-3)         123         (12-4)         121           52         9         (13-3)         98         (13-4)         97           54-2         10         (14-3)         100         (14-4)         99 | 30       (3-3)       92       (3-4)       90         42       43       91       (4-4)       89         42       43       91       (4-4)       89         52       41       (5-3)       66       (5-4)       65         52       43       (6-3)       68       (6-4)       67         58       (7-3)       84       (7-4)       82         62       57       (8-3)       83       (8-4)       81         64       105       106       (9-4)       105         62       13       (10-3)       108       10-4)       122         62       17       (12-3)       123       (12-4)       121         63       (13-3)       98       (13-4)       97 | 1.2         50         (3-3)         92         (3-4)         90           1.2         49         (3-3)         91         (4-4)         89           1.2         49         (5-3)         60         (5-4)         65           1.2         43         (5-3)         66         (5-4)         67           1.2         43         (6-3)         68         (6-4)         67           1.2         58         (7-3)         84         (7-4)         82           1.2         1         (9-3)         106         (9-4)         105           1.2         1         (9-3)         106         (9-4)         107           1.2         18         (11-3)         124         (11-4)         122           1.2         17         (12-3)         123         (12-4)         121           3.2         9         (13-3)         198         (13-4)         97           4.2         11         (14-3)         100         (14-4)         99           5.4         26         (15-3)         116         114         114 | 1.2       50       (3-3)       92       (3-4)       90         1.2       49       (4-3)       91       (4-4)       89         1.2       41       (5-3)       66       (5-4)       65         1.2       43       (6-3)       68       (6-4)       65         1.2       58       (7-3)       84       (7-4)       82         1.2       57       (8-3)       83       (8-4)       81         1.2       1       (9-3)       106       (9-4)       105         1.2       1.3       108       10-4)       107         1.2       1.4       1.23       11-4)       122         1.2       1.7       12.3       12.4       11-4)         1.2       1.3       98       (13-4)       97         1.4       1.43       100       14-4)       99         1.4       1.43       1.16       1.14       1.14 | 1         50         (3-3)         92         (3-4)         90           1-2         49         (3-3)         91         (4-4)         89           1-2         41         (5-3)         66         (5-4)         65           1-2         43         (6-3)         66         (6-4)         67           1-2         58         (7-3)         84         (7-4)         82           1-2         57         (8-3)         83         (8-4)         81           1-2         1         (9-3)         106         (9-4)         105           1-2         1         (9-3)         106         (9-4)         107           1-2         1.13         124         (1-4)         122           1-2         1.13         124         (1-4)         122           1-2         1.13         123         (12-4)         121           1-2         1.1         (1-3)         108         (1-4)         19           1-2         1.1         (1-4)         100         (1-4)         19           1-2         1.1         (1-3)         105         114 | 1.2         50         (3-3)         92         (3-4)         90           1.2         49         (3-3)         91         (4-4)         89           1.2         41         53         66         (5-4)         65           1.2         43         (5-3)         66         (5-4)         65           1.2         43         (5-3)         66         (5-4)         65           1.2         43         (6-3)         66         (6-4)         67           1.2         58         (7-3)         84         (7-4)         82           1.2         1.4         94.3         105         105           1.2         1.4         93.3         106         94.4         107           1.2         1.3         124         11-4         122           1.2         1.3         123         12-4         121           1.2         1.3         198         13-4         197           1.42         1.1         1.43         100         14-4         199           1.2         1.2         1.2         1.2         1.2         1.2           1.2         1.2         1.2         1 | 1         5         3         9         3         9         9           12         49         4.3         91         4.4         89           12         49         5.3         66         5.4         89           12         43         6.3         66         5.4         65           13         6.3         6.6         6.4         67           14         6.3         84         6.4         82           12         58         6.3         84         6.4         82           142         1         69.3         83         6.4         81           152         57         68.3         8.3         6.4         81           162         1         69.3         108         104.3         107           162         1         12.3         12.4         121           162         17         12.3         12.3         12.4         121           162         9         13.3         98         13.4         97           142         11         14.3         100         14.4         191 | A.2         S0         G3.3         9.2         G.4.4         9.0           4.2         4.9         G.4.3         9.1         G.4.4         9.0           4.2         4.3         9.1         G.4.4         9.0           4.2         4.3         9.1         G.4.4         9.0           4.2         4.3         6.5         6.4         6.5           4.3         6.3         6.6         6.4         6.7           4.3         6.3         6.4         6.7           5.2         6.3         6.3         6.4         6.7           6.3         6.4         6.4         6.7           6.4         6.8         6.4.4         6.7           6.7         7.8         8.3         6.4.4         8.1           6.7         1.1         9.3         10.6         9.4         10.7           6.2         1.1         12.3         12.4         12.4         12.4           6.2         1.3         1.4         10.7         14.4         19.7           6.2         2.6         1.1         10.7         11.4         10.7 | A.2         S.0         G.3.         S.2         G.4.         S.0           A.2         A.3         S.1         G.4.         S.0           A.2         A.3         S.1         G.4.         S.0           A.2         A.3         S.1         G.4.         S.0           A.2         A.3         S.1         G.4.         S.0           A.2         A.3         S.3         G.4.         S.0           A.2         A.3         S.3         S.6.         S.4.         S.0           A.3         G.3.         S.6.         G.4.         S.0         S.0.         S.0.           A.2         A.3         S.3.         S.4.         C.4.         S.0.         S.0.         S.0.         S.0.         S.0.           A.2         A.3.         S.3.         S.0.         S.0. |

13. Sensor testing: Open the player and unplug the USB cable. Connect the LAN cable of the Web:www.mooncell.com.cn

ADD: 1-3 Floor, Bld#12, 3rd Industrial Zone, Luozu Community, Shiyan Street, BaoAn District, Shenzhen PRC. TEL: 0755-23975634 29095400 sending card directly to the computer. Set the computer's IP to a static IP: 192.168.1.10. Close AutoLED. The password for the sensor interface is "admin". W and H represent the width and height of the image. The width and height correspond to the pixel area that a sensor is responsible for, which should match the sensor area configured in the controller (refer to step 4). When a person covers the screen, corresponding red boxes will appear.

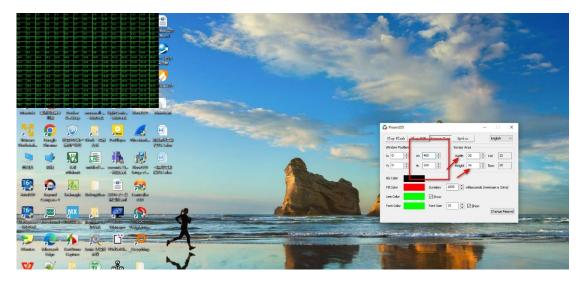

14. After confirming that the sensor functionality test is normal, follow the steps shown in the figure below to add a game. Once the game is successfully played, you can test the interactivity.

| Pl      | ay Flash Pl  | ay U3D Sen         | sor Test Option |          | English 🗸   |
|---------|--------------|--------------------|-----------------|----------|-------------|
| Г       | dow Position | 1.0                | ₩: <b>4</b> 80  | ▼ H      | : 320       |
| Trig    |              | eneral Touch       |                 | use Move |             |
|         | igei ⊵ig     |                    |                 | use move | Mouse Click |
|         | mport        | Export             | Change Pas      |          |             |
| I       |              |                    | Change Pas      |          | Eidt Game   |
| I       | mport        | Export             | Change Pas      |          |             |
| I<br>Ad | mport        | Export<br>Del Game | Change Pas      |          | Eidt Game   |
| I<br>Ad | mport        | Export<br>Del Game | Change Pas      |          | Eidt Game   |

*Web:www.mooncell.com.cn ADD:1-3 Floor,Bld#12,3rd Industrial Zone,Luozu Community,Shiyan Street,BaoAn District,Shenzhen PRC. TEL:* 0755-23975634 29095400

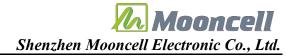

|                                                                                                    |                                                                                                    |                                                                                                    |                                                                                       |                                                                        |                                                                                                    | 鱼中搜索                                              |
|----------------------------------------------------------------------------------------------------|----------------------------------------------------------------------------------------------------|----------------------------------------------------------------------------------------------------|---------------------------------------------------------------------------------------|------------------------------------------------------------------------|----------------------------------------------------------------------------------------------------|---------------------------------------------------|
| 只▼ 新建文件夹                                                                                                    |                                                                                                    |                                                                                                    |                                                                                       |                                                                        | 8                                                                                                    | = • 🔟 🌘                                           |
| Resource (F: * ^                                                                                                    |                                                                                                    | 修改日期                                                                                                    | 类型                                                                                    | 大小                                                                     |                                                                                                    |                                                   |
| sscomm 🖈                                                                                                    | Mono                                                                                                    | 2022/2/17 10:22                                                                                                    | +++++                                                                                 |                                                                        |                                                                                                    |                                                   |
| DingLi                                                                                                    |                                                                                                    | 2023/3/17 10:32<br>2023/3/17 10:36                                                                                                    | 文件夹<br>文件夹                                                                            |                                                                        |                                                                                                    |                                                   |
| MDK_ARM                                                                                                    |                                                                                                    | 2020/5/12 19:10                                                                                                    | 应用程序                                                                                  | 1/                                                                     | 424 KB                                                                                                    |                                                   |
| MDK-ARM                                                                                                    | <ul> <li>♥ 碧波鱼池.exe</li> </ul>                                                                                                    | 2020/5/12 19:07                                                                                                    | 应用程序                                                                                  |                                                                        | 336 KB                                                                                                    |                                                   |
| MDK-ARM                                                                                                    |                                                                                                    | 2020/3/12 15:01                                                                                                    | 1. (21)(12)                                                                           |                                                                        | 0010                                                                                                    |                                                   |
|                                                                                                    |                                                                                                    |                                                                                                    |                                                                                       |                                                                        |                                                                                                    |                                                   |
|                                                                                                    |                                                                                                    |                                                                                                    |                                                                                       |                                                                        |                                                                                                    |                                                   |
| S WPS云盘                                                                                                    |                                                                                                    |                                                                                                    |                                                                                       |                                                                        |                                                                                                    |                                                   |
| OneDrive                                                                                                    |                                                                                                    |                                                                                                    |                                                                                       |                                                                        |                                                                                                    |                                                   |
| Xinjie Jia                                                                                                    |                                                                                                    |                                                                                                    |                                                                                       |                                                                        |                                                                                                    |                                                   |
| 🔜 此电脑                                                                                                    |                                                                                                    |                                                                                                    |                                                                                       |                                                                        |                                                                                                    |                                                   |
| 库                                                                                                    |                                                                                                    |                                                                                                    |                                                                                       |                                                                        |                                                                                                    |                                                   |
| 🥩 网络                                                                                                    |                                                                                                    |                                                                                                    |                                                                                       |                                                                        |                                                                                                    |                                                   |
| 📙 Linux 🔍 🗸                                                                                                    |                                                                                                    |                                                                                                    |                                                                                       |                                                                        |                                                                                                    |                                                   |
| 文件                                                                                                    | S(N): 碧波鱼池.exe                                                                                                    |                                                                                                    |                                                                                       | ~                                                                      | Unity3D(*.exe)                                                                                                    | ~                                                 |
|                                                                                                    |                                                                                                    |                                                                                                    |                                                                                       |                                                                        | 打开(O)                                                                                                    | 取消                                                |
|                                                                                                    |                                                                                                    |                                                                                                    |                                                                                       |                                                                        |                                                                                                    |                                                   |
|                                                                                                    |                                                                                                    |                                                                                                    | 0                                                                                     | Loop All                                                               |                                                                                                    |                                                   |
| . da <b>men</b> . 11. 1. 191 .                                                                                                    | C Play                                                                                                    | Stop Bla                                                                                                    |                                                                                       | ) Loop Random                                                          |                                                                                                    |                                                   |
| •                                                                                                    | Play                                                                                                    | Stop Bla                                                                                                    | •                                                                                     | ) Loop Random                                                          |                                                                                                    |                                                   |
| 🗖 . daamaa . aa.a.a.ay.                                                                                                    | Play                                                                                                    |                                                                                                    | •                                                                                     | ) Loop Random                                                          |                                                                                                    |                                                   |
| S dumby . us.d.org                                                                                                    | Play                                                                                                    |                                                                                                    | •                                                                                     | ) Loop Random                                                          | N. La                                                                                                    |                                                   |
| i damen - tal-d-dr                                                                                                    | Play                                                                                                    |                                                                                                    | •                                                                                     | ) Loop Random                                                          | and the second second se                                                                                                    | 14 100                                            |
| i dumen , un da de .                                                                                                    | Play                                                                                                    | 登録表表<br>表示mi<br>の setup                                                                                                    | •                                                                                     | ) Loop Random                                                          | and the                                                                                                    | MS and                                            |
| i dumen - un d ar                                                                                                    | Play                                                                                                    | ester<br>Stand                                                                                                    | •                                                                                     | ) Loop Random                                                          |                                                                                                    | ALL AND                                           |
| i damen - tal.d.ert -                                                                                                    | Play                                                                                                    | 登録表表<br>表示mi<br>の setup                                                                                                    | •                                                                                     | ) Loop Random                                                          |                                                                                                    | ATTA AND                                          |
| S dumen . us. s.er                                                                                                    | Play                                                                                                    | ester<br>Stand                                                                                                    | •                                                                                     | ) Loop Random                                                          |                                                                                                    |                                                   |
|                                                                                                    | Play                                                                                                    | EFERST<br>Schup<br>State                                                                                                    | •                                                                                     | ) Loop Random                                                          |                                                                                                    |                                                   |
|                                                                                                    | ar mooncedl- tighifonir (looxte) uu                                                                                                    | ester<br>Stand                                                                                                    | •                                                                                     | ) Loop Random                                                          |                                                                                                    |                                                   |
| nio There Doe                                                                                                    | ar mooncell Ughtontr Bookelb van                                                                                                    |                                                                                                    | ck Screen                                                                             | ) Loop Random                                                          |                                                                                                    | x                                                 |
| nio There Doe                                                                                                    | ar mooncell Ughtontr Bookelb van                                                                                                    | Section<br>Section<br>Sectio                                                                                                    | dk Soreen                                                                             |                                                                        |                                                                                                    |                                                   |
| nio Energia Dock                                                                                                    | er moonsell- Ugistonir. Hooritely van<br>op - deterne - deterne<br>2                                                                                                    | Status<br>Status<br>St | dk Screen                                                                             |                                                                        |                                                                                                    |                                                   |
| nito ESTIPACIONE Dock<br>Mais Dock<br>Cocola ESTIPACIONE                                                                                                    | er mooncell. Upitiontr. Rooked vin<br>op -teleoist -teleoite vin<br>Sign Work rein Politikov Winedonik. Inge                                                                                                    |                                                                                                    | ck Screen                                                                             | uor Test Opti                                                          | ion Engled                                                                                                    | 1 ~                                               |
| nio Energia Dock                                                                                                    | ar mooncell. Upitiontr. Rooket vin<br>op -telebost delebort<br>Set 2002 et 2000 vincelaut. inge                                                                                                    |                                                                                                    | ck Screen                                                                             | utor Test Opti                                                         |                                                                                                    |                                                   |
| nio Hispania<br>Uzz Dock<br>Geogle Hispania<br>Edit Chicane Hispania<br>Cocyle Hispania<br>Cocyle Hispania<br>Co | Play                                                                                                    | Image: Section of the section of the section of t                                                                                                    | ck Screen                                                                             | vor Test Opti<br>W: 400<br>Custom [                                    | ion Englat                                                                                                    |                                                   |
| nio Esilenti Dock<br>Was Dock<br>Dock<br>Cocolis Etypolo<br>Circe Cocolis Etypolo<br>Circe Cocolis Etypolo                                                                                                    | Play                                                                                                    | Image: Section of the section of the section of t                                                                                                    | ck Screen                                                                             | xor Test Opti<br>∵ W: 480<br>Custom (<br>Custom (                      | ion English<br>i the second second seco |                                                   |
|                                                                                                    | er mooneell- Eigintonir. Roozten en<br>op - dekonst - exektion<br>Rege Work tell Robbyer<br>Ne jost<br>De lie - exektion Robbyer<br>Ne jost<br>De lie - exektion Robbyer<br>Ne jost<br>De lie - exektion Robbyer<br>Ne jost<br>De lie - exektion Robbyer<br>Ne jost<br>De lie - exektion Robbyer                                                                                                    | Control     Control     Contro     Control     Control     Control     Control     Control     Co                                                                                                    | ck Screen                                                                             | xsor Test Opti<br>W: 480<br>Custom [<br>Custom [<br>Custom [<br>Cherge | i oz. Englat<br>i oz. H: 320<br>Mouse Move Mou<br>pe Passwal<br>Sel Al Ed                                                                                                    | n v<br>T                                          |
| nio Infection Docks                                                                                                    | ar mooncall tiginoontr Boorkey on<br>op - deboord<br>- deboord<br>Ray<br>Work ges Rollbyer<br>Wicking Bar<br>Bar<br>Unitical assants fis ficantey<br>Unitical assants<br>Control of the second<br>Control of the second<br>Control of the seco | Status<br>Status<br>St | ALED<br>Plasth Play USD Ser<br>Postion<br>C General Touch<br>et Export<br>ame Del Gam | xsor Test Opti<br>W: 480<br>Custom [<br>Custom [<br>Custom [<br>Cherge | i.on Englal<br>i.on Englal<br>Muse Move Mo<br>pe Passwa<br>Pal Al Ed<br>icentual #71/17                                                                                                    | n v<br>use Click<br>t Game<br>sp Single<br>sp All |
| nio Infection Docks                                                                                                    | er mooneell- Eigintonir. Roozten en<br>op - dekonst - exektion<br>Rege Work tell Robbyer<br>Ne jost<br>De lie - exektion Robbyer<br>Ne jost<br>De lie - exektion Robbyer<br>Ne jost<br>De lie - exektion Robbyer<br>Ne jost<br>De lie - exektion Robbyer<br>Ne jost<br>De lie - exektion Robbyer                                                                                                    | Status<br>Status<br>St | ck Screen                                                                             | usor Test Opti<br>Custom [<br>Custom [<br>Party<br>File Path           | i.on Englal<br>i.on Englal<br>Muse Move Mo<br>pe Passwa<br>Pal Al Ed<br>icentual #71/17                                                                                                    | h v<br>÷<br>use Click<br>t Game<br>pp Single      |

## Shenzhen Mooncell Electronic Co., Ltd.

## $\Xi$ , Additional Notes

1. Some U3D materials may require individual settings (specific requirements should be confirmed with the material provider). It is necessary to check if each material requires separate settings. After adding a game, the window position needs to be set. The X and Y coordinates of the window are based on the top-left corner of the screen. W represents the width of the window, and H represents the height of the window, both measured in pixels. Click "Play" to start playing the U3D material. If any configurations of the material are modified, make sure to click "Stop" before clicking "Play" again.

2. Successful playback should look like the image below. When clicking "Play", if the material does not start successfully, mouse clicks will not trigger any events. The event triggers depend on the specific U3D material, for example, "Rippling Fish" supports general touch interaction.

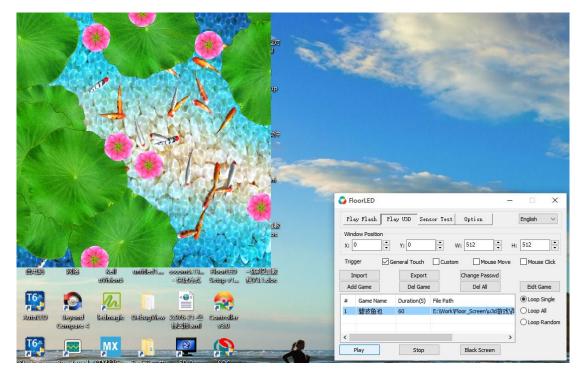